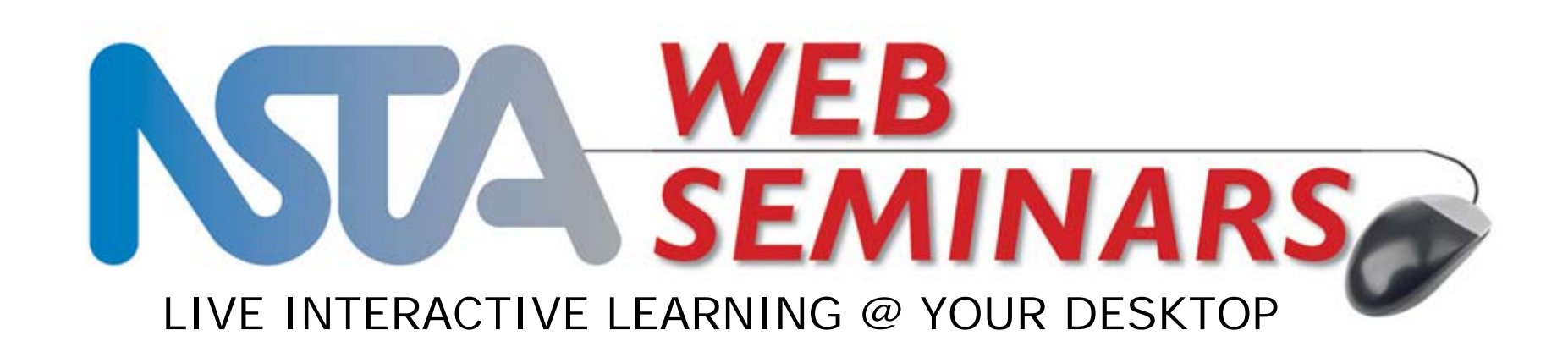

## **NSDL/NSTA Web Seminar** Media Literacy in the 21st Century

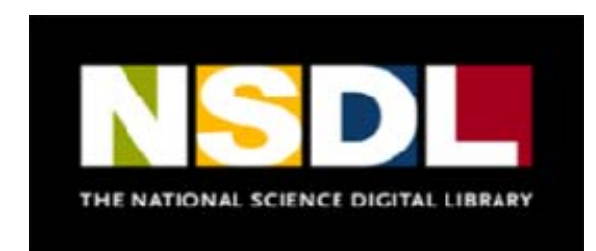

Wednesday, January 28, 2009 6:30 p.m. to 8:00 p.m. Eastern time

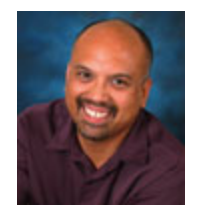

# Agenda:

- 1. Introductions
- 2. Tech-help info
- 3. Web Seminar tools
- 4. Presentation
- 5. Evaluation
- 6. Chat with the presenters

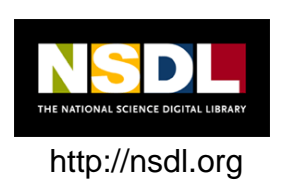

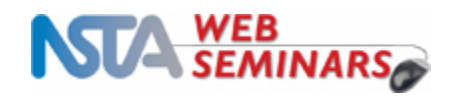

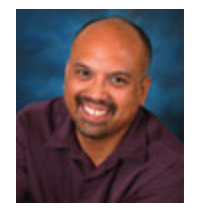

# Supporting the NSDL Presenting Team is…

For additional Tech-help call:

Elluminate Support,

1-866-388-8674 (Option 2)

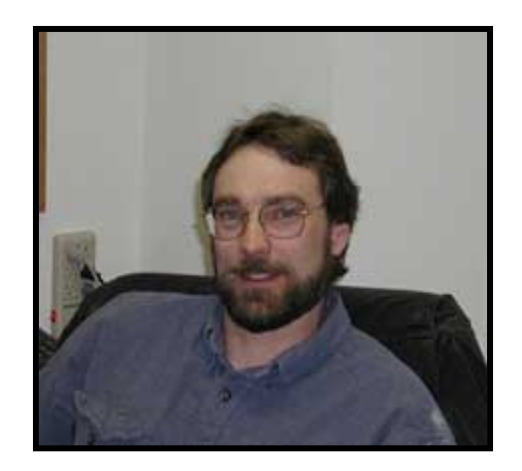

**Jeff Layman** Tech Support **NSTA** jlayman@nsta.org 703-312-9384

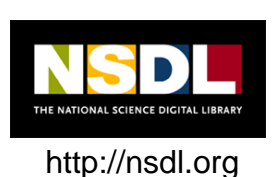

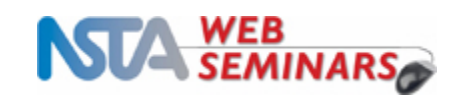

## Screenshot

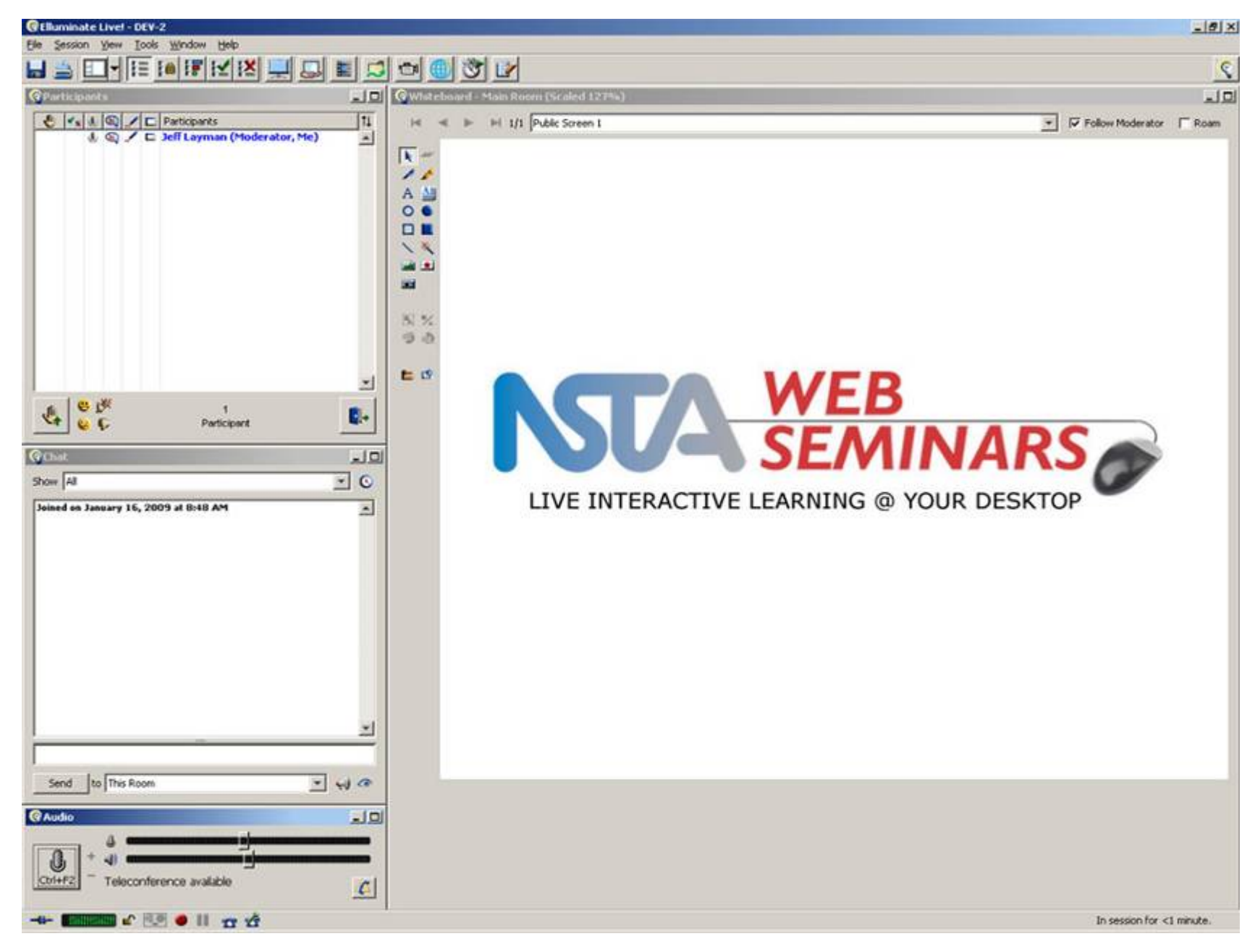

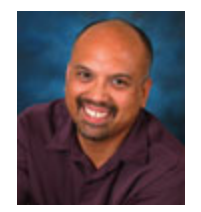

# We would like to know more about you…

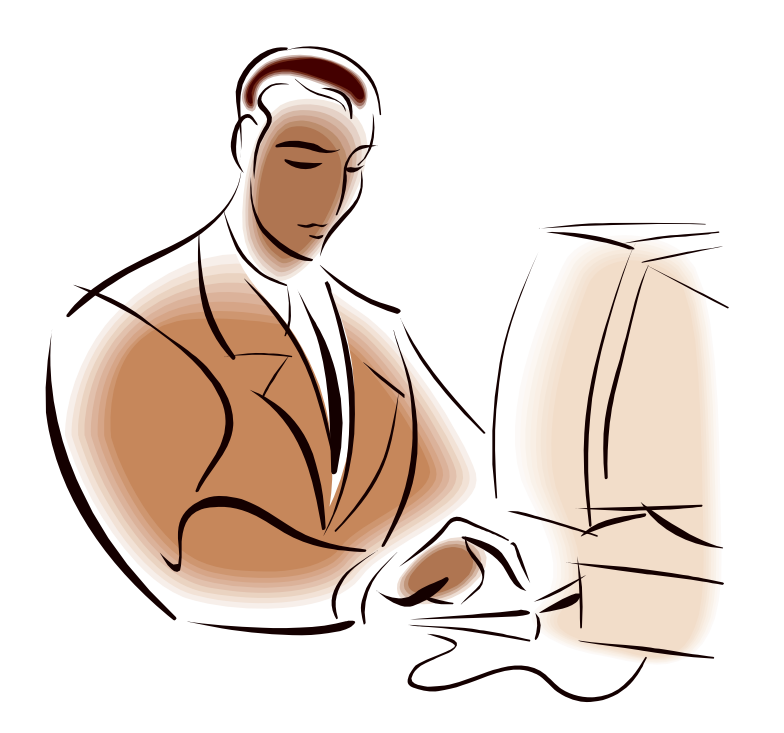

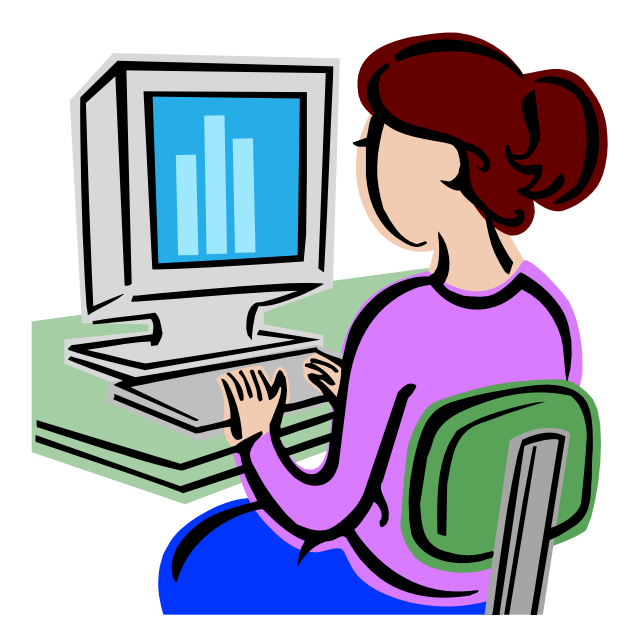

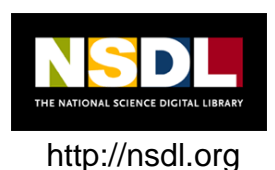

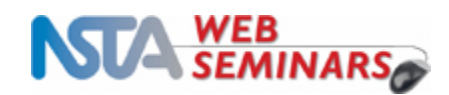

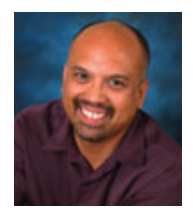

# How many NSTA web seminars have you attended?

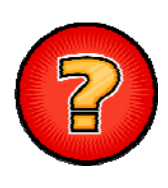

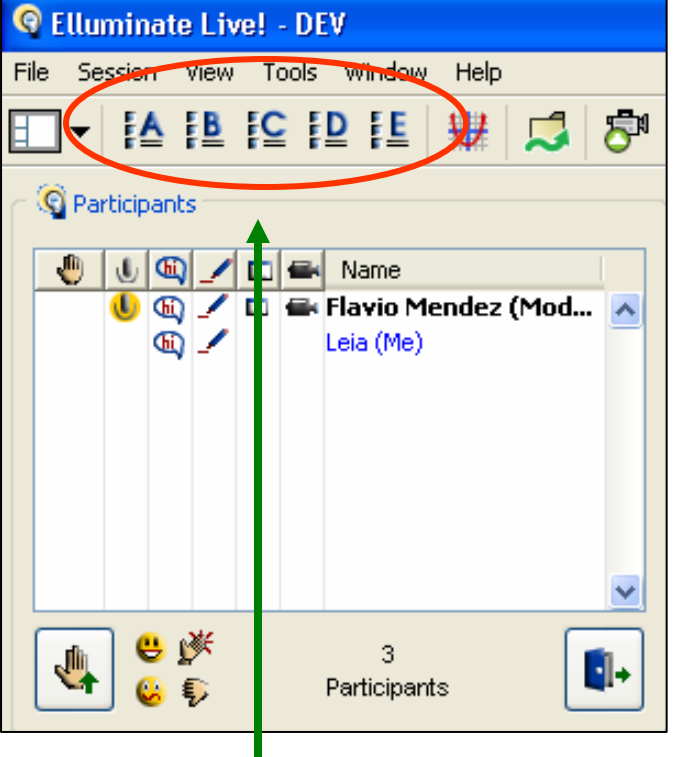

- A. 1-3
- B. 4-5
- C. More than 5
- D. More than 10
- E. This is my first web seminar

*Use the letters A-E located at the top left of your actual screen to answer the poll*

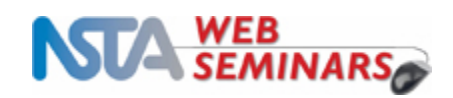

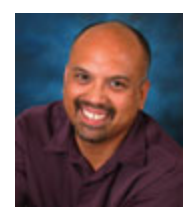

# How many NSTA web seminars have you attended?

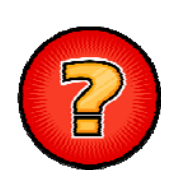

- A. 1-3
- B. 4-5
- C. More than 5
- D. More than 10
- E. This is my first NSTA web seminar

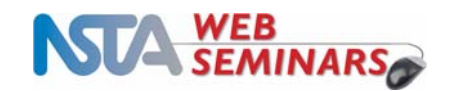

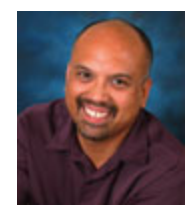

# Where are you now?

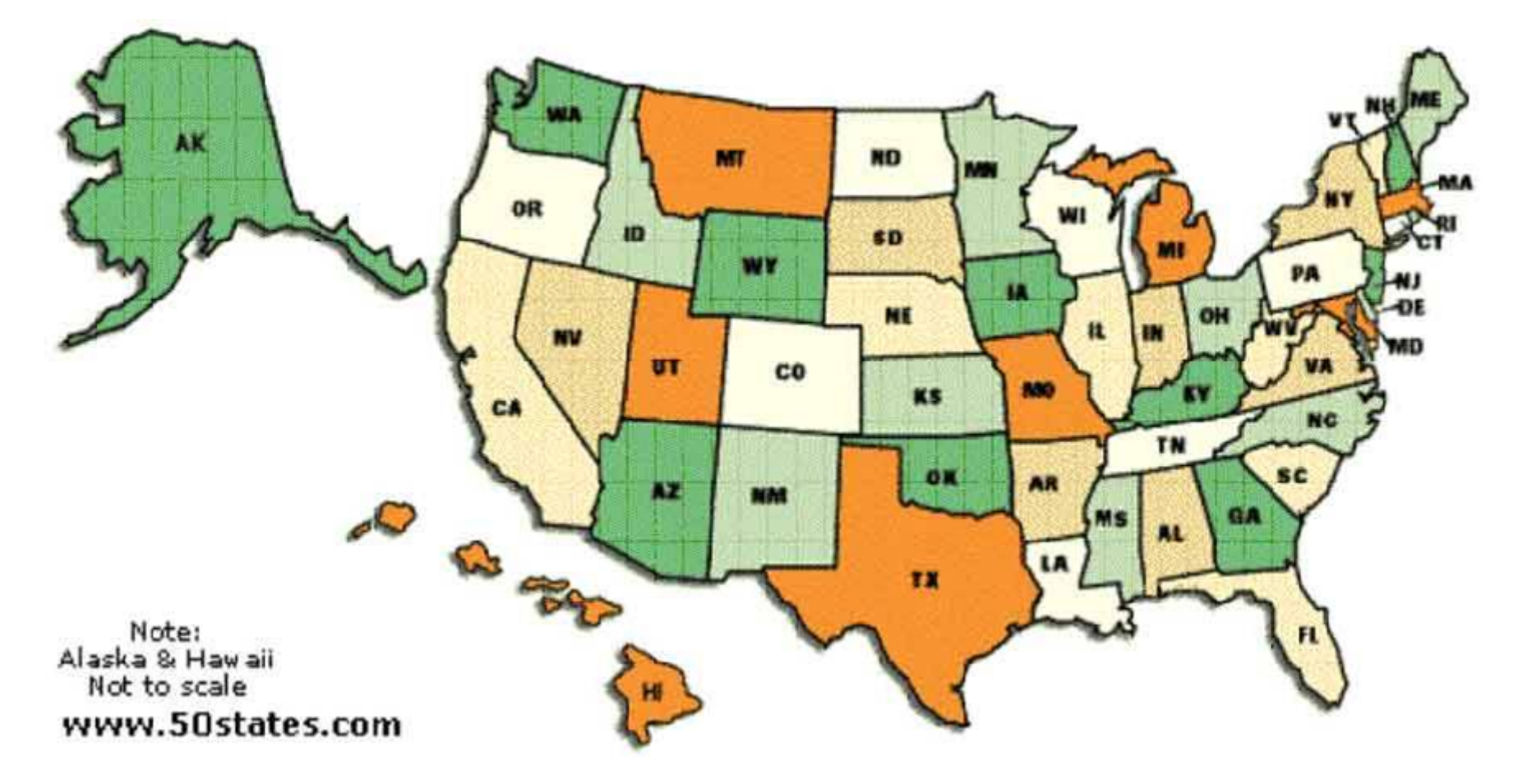

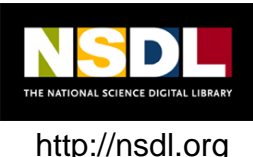

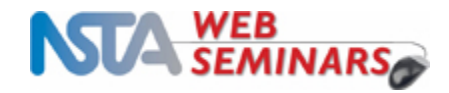

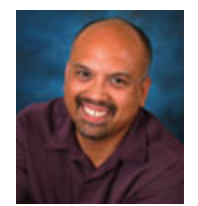

# What grade level do you teach?

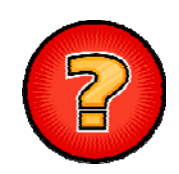

- A. Elementary School, K-5.
- B. Middle School, 6-8.
- C. High School, 9-12.
- D. I teach college students.
- E. I am an Informal Educator.

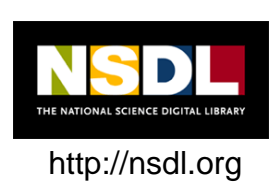

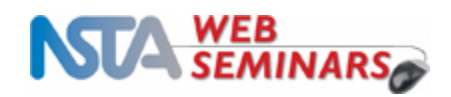

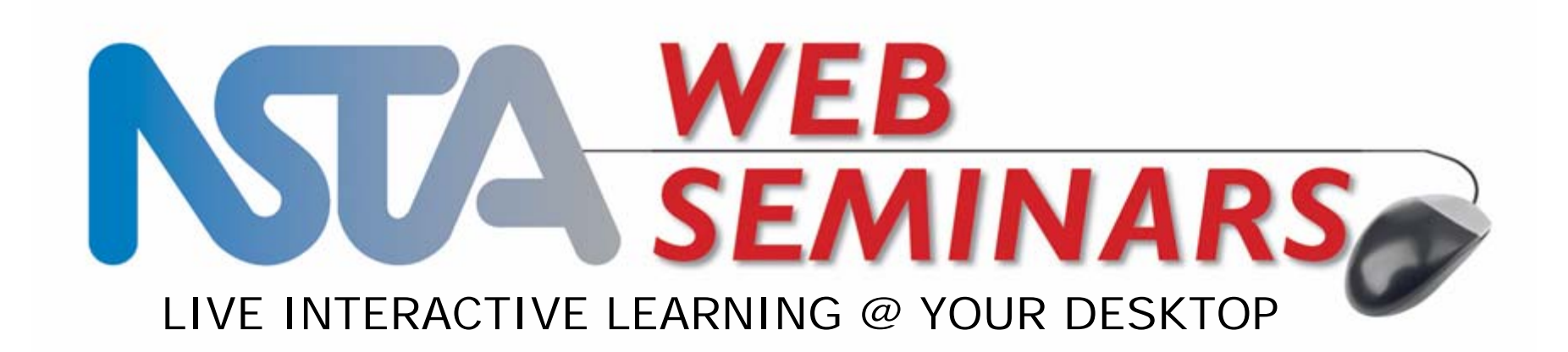

## **NSDL/NSTA Web Seminar** Media Literacy in the 21st Century

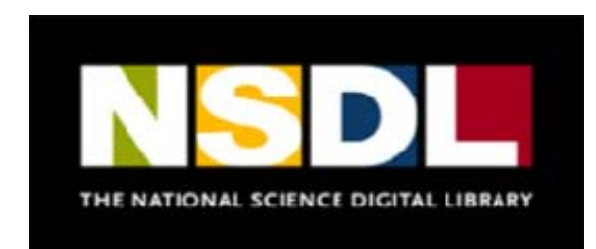

Wednesday, January 28, 2009

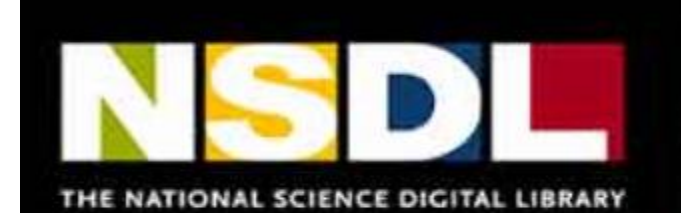

![](_page_10_Picture_1.jpeg)

## **Today's NSDL Experts**

![](_page_10_Picture_3.jpeg)

Daniella Quiñones, Marketing Coordinator, WGBH Teachers' Domain

![](_page_10_Picture_5.jpeg)

Dr. Russanne Low, Senior Research Associate, CCB, INSTAAR, University of Colorado

Resource list for tonight's presentation: http://www.diigo.com/list/nsdlworkshops/web-sem-wgbh

![](_page_10_Picture_8.jpeg)

![](_page_10_Picture_9.jpeg)

![](_page_10_Picture_10.jpeg)

![](_page_11_Picture_0.jpeg)

# My Knowledge/Understanding of Media Literacy is…

![](_page_11_Picture_2.jpeg)

- A. Basic
- B. Moderate
- C. Excellent
- D. None, but I'm here to learn

![](_page_11_Picture_7.jpeg)

![](_page_11_Picture_8.jpeg)

![](_page_11_Picture_9.jpeg)

![](_page_12_Picture_0.jpeg)

## Media literacy involves… (Stamp all that apply)

![](_page_12_Picture_2.jpeg)

![](_page_12_Picture_27.jpeg)

![](_page_12_Picture_4.jpeg)

![](_page_12_Picture_5.jpeg)

![](_page_12_Picture_6.jpeg)

![](_page_13_Picture_0.jpeg)

## True or False

## The purpose of media literacy education is to: (stamp your answers)

![](_page_13_Picture_43.jpeg)

![](_page_13_Picture_4.jpeg)

![](_page_13_Picture_5.jpeg)

![](_page_13_Picture_6.jpeg)

True False

![](_page_14_Picture_0.jpeg)

# Evaluating What You Find

## Things to Consider…

![](_page_14_Picture_3.jpeg)

![](_page_14_Picture_4.jpeg)

![](_page_14_Picture_5.jpeg)

![](_page_15_Picture_0.jpeg)

# Evaluating What You Find

## Things to Consider…

![](_page_15_Picture_3.jpeg)

![](_page_15_Picture_4.jpeg)

![](_page_15_Picture_5.jpeg)

![](_page_15_Picture_6.jpeg)

![](_page_16_Picture_0.jpeg)

# Evaluating What You Find

Things to Consider…

![](_page_16_Picture_3.jpeg)

Currency & Timeliness

![](_page_16_Picture_5.jpeg)

![](_page_16_Picture_6.jpeg)

![](_page_17_Picture_0.jpeg)

![](_page_17_Picture_1.jpeg)

![](_page_17_Picture_2.jpeg)

# Let's pause for questions from the audience….

![](_page_17_Picture_4.jpeg)

![](_page_17_Picture_5.jpeg)

![](_page_17_Picture_6.jpeg)

![](_page_18_Picture_0.jpeg)

You have access to the WWW and need to find the best resource to answer a question about climate change. You are not a specialist in this field. How do you select the right resource?

What do you look for? Type your answers here:

![](_page_18_Picture_3.jpeg)

![](_page_18_Picture_4.jpeg)

![](_page_18_Picture_5.jpeg)

![](_page_19_Picture_0.jpeg)

# Let's do a search and take a look at implementing some of these criteria

![](_page_19_Picture_2.jpeg)

![](_page_19_Picture_3.jpeg)

![](_page_19_Picture_4.jpeg)

![](_page_20_Picture_0.jpeg)

![](_page_20_Picture_1.jpeg)

JGR was taken as contradicting ours. There is also a paper in press in Climate Dynamics (Goosse et al.) that uses a GCM with data assimilation (and without the satellite data we

![](_page_20_Figure_3.jpeg)

use) and gets the same result. Furthermore, speculation that our results somehow simply reflect changes in the near-surface inversion is ruled out by completely independent results showing that significant warming in West Antarctica extends well into the troposphere. And finally, our results have already been validated by borehole

![](_page_20_Picture_5.jpeg)

![](_page_20_Picture_6.jpeg)

#### Categories

Climate Science Aerosols **Arctic and Antarctic Climate modelling** El Nino Geoengineering Greenhouse gases Hurricanes **Instrumental Record** 

![](_page_20_Picture_9.jpeg)

![](_page_21_Picture_0.jpeg)

## How would you vet this resource?

![](_page_21_Picture_2.jpeg)

![](_page_21_Picture_3.jpeg)

Read More

 $|2|$ 

**Teal World Climatology Records and Observations** 

*lorld Climate Report Archiv* 

#### **Climate History**

Timetable of Doom: United Kingdom newspaper The Independent loses credibility as its tales of global warming doom and gloom grow increasingly outrageous. There is a name for this genre: science fiction. Scary scenarios of our planet devastated by ecological catastrophe as a result of rapidly rising temperatures are not supported by the best available science. Key words: global warming timeline, extreme scenarios, The Independent, models

 $\boxed{?}$ 

Read More

#### **Climate History**

Disaster averted: New research suggests human activity over the last 8,000 years may have headed off an impending next ice age. That's a good thing, right? Key words: Ice Age, human activities, global warming, Ruddiman, ICCT

![](_page_21_Picture_10.jpeg)

![](_page_21_Picture_11.jpeg)

![](_page_21_Picture_12.jpeg)

![](_page_22_Picture_0.jpeg)

![](_page_22_Picture_73.jpeg)

Ÿ

 $\boldsymbol{?}$ 

Contact Us The Greening Earth Society welcomes your comments. You can reach us by letter, phone, fax or e-mail.

**Greening Earth Society** 333 John Carlyle Street, Suite 530 Alexandria, VA 22314 703-684-4748 703-684-6297 (fax) 800-529-4503 (Toll Free)

info@co2andclimate.org

Sign Up for Email Alerts!

View the Archives Virtual Climate Alert Archive **Greening Alert Archive World Climate Report Archive** 

The Greening of **Planet Earth Videos** 

**Climate Change FAO's** 

Real World Climatology: **Records and Observations** 

Have comments or questions? Contact us at editor@CO2andclimate.org

A reliable source?

![](_page_22_Picture_12.jpeg)

![](_page_22_Picture_13.jpeg)

![](_page_23_Picture_0.jpeg)

## Help for teachers, students, and scholars in determining the accuracy of a digital resource:

![](_page_23_Picture_2.jpeg)

### **Search the Database**

**About the Integrity** in Science Project

**Project Activities** 

**Reports** 

**Integrity in Science** Watch

**Integrity in Science Watch Archives** 

**Press Releases** 

**Resources** 

**Conferences** 

**Contact Us** 

### **Monitoring, Exposing, and Opposing Conflicts**

The Integrity in Science (ISS) Project combats corporate influence on science and science-based public policy. We scrutinize more than 200 science-based federal advisory committees for undisclosed conflicts of interest, monitor the media and scientific literature for failure to disclose, and encourage the adoption of strong disclosure policies. ISS publishes the weekly Integrity in Science Watch e-Newsletter and maintains an open database of public records of scientists' ties to industry.

### **Search the Database**

Do your own conflict of interest research in our database of over 4,000 scientists. You should know that the database is not comprehensive and does not imply that anyone acted improperly or the results of industry-funded activities are invalid. Likewise, exclusion from the database should not be interpreted as the absence of corporate ties.

![](_page_23_Figure_17.jpeg)

![](_page_23_Picture_18.jpeg)

![](_page_23_Picture_19.jpeg)

http://nsdl.org

www.cspinet.org/integrity

![](_page_23_Picture_22.jpeg)

![](_page_24_Picture_0.jpeg)

## Help for teachers, students, and scholars in determining the accuracy of a digital resource:

![](_page_24_Picture_2.jpeg)

### www.sourcewatch.org

![](_page_24_Picture_4.jpeg)

![](_page_24_Picture_5.jpeg)

![](_page_24_Picture_6.jpeg)

![](_page_25_Picture_0.jpeg)

### On-line resources to assist teachers with ensuring sources are valid and reputable:

### Teachers Domain www.teachersdomain.org

![](_page_25_Picture_3.jpeg)

![](_page_25_Picture_4.jpeg)

![](_page_25_Picture_5.jpeg)

![](_page_26_Picture_0.jpeg)

### On-line resources to assist teachers with ensuring sources are valid and reputable:

### **Teachers Domain www.teachersdomain.org**

teachers'domain Digital Media for Education 83838

TD Home - About Teachers' Domain

#### **About Teachers' Domain**

![](_page_26_Picture_170.jpeg)

**Collection Policy** 

About Teac

Teachers' Do

Professional

Contact Us

Frequently

Not y

Register

simple

share, and

![](_page_26_Picture_8.jpeg)

000 free **These** ontline, nd

sson Once you ters" and older and

wledge porate technology in the classroom and inspire students to learn.

![](_page_26_Picture_12.jpeg)

**About Our Funders** 

Teachers' Domain is a Pathways project of the National Science Digital Library. Major funding for Teachers' Domain is provided by the National Science Foundation.

National Science Foundation

Additional funding comes from different grants generously provided by:

National Science Foundation Institute of Museum and Library Services Open Society Institute **Argosy Foundation WPPSEF** U.S. Department of Education The Camille and Henry Dreyfus Foundation The John D. and Catherine T. MacArthur Foundation Education through Cultural and Historical Organizations The William and Flora Hewlett Foundation Corporation for Public Broadcasting Partnership for a Nation of Learners Pennsylvania Public Television Network Vulcan Productions, Inc. T3 - Teachers Teaching with Technologya¢ Professional Development Services from Texas Instruments **NASA** PA Space Grant Lehigh Valley Workforce Investment Board, Inc. PSEA, Pennsylvania State Education Association Poetry Foundation National Institutes of Health/National Institute of Allergy and **Infectious Diseases NEA** Bernard Osher Foundation Jack Kent Cooke Foundation JP Morgan Chase **Liberty Mutual WPSU** Lawrence Hall of Science **HHMI** Ohio Digital Classroom Leon Lowenstein Foundation

Ocean Futures Society

![](_page_27_Picture_0.jpeg)

On-line resources to assist teachers with ensuring sources are valid and reputable:

- 1. Teachers Domain www.teachersdomain.org
- 2. DLESE www.dlese.org

![](_page_27_Picture_4.jpeg)

![](_page_27_Picture_5.jpeg)

![](_page_27_Picture_6.jpeg)

![](_page_27_Picture_7.jpeg)

![](_page_28_Picture_0.jpeg)

On-line resources to assist teachers with ensuring sources are valid and reputable, and prevent understandable mistakes in selection of resources:

![](_page_28_Picture_2.jpeg)

THE FLAT EARTH SOCIETY

Welcome to the Flat Earth Society Homepage! Please, be our guest. Just sit back at your computer, and let us do the talking. We'll tell you who we are, what we're doing, and what we're accomplishing in the world. You can look at some of our latest theories and insights, and, if you're interested, you can even become an honorary member of the Flat Earth Society, So stick around.

### **Mission Statement-**

• Background information on the Flat Earth Society

• The Flat Earth Society's purpose - why we do what we do

#### **Why a Flat Earth?**

• Why we don't believe the world is round

· Scientific data and measurements backing up our claims

### **Fighting the "Evidence"**

• Dispelling common myths about "proof" regarding round earth theory

• Uncovering the conspiracy to withold the truth from the public

**Current Events-**

• What the Flat Earth Society is doing

• What you can do to help out in your own community

المتعاط السائسا المعا

### **Join the Flat Earth Society-**

THE NATIONAL SCIENCE DIGITAL LIBRARY http://nsdl.org

![](_page_28_Picture_19.jpeg)

![](_page_28_Picture_20.jpeg)

![](_page_29_Picture_0.jpeg)

In the information age, it is critical that teachers spend time developing their students' skills in media literacy.

![](_page_29_Picture_2.jpeg)

THE FLAT EARTH SOCIETY

Welcome to the Flat Earth Society Homepage! Please, be our guest. Just sit back at your computer, and let us do the talking. We'll tell you who we are, what we're doing, and what we're accomplishing in the world. You can look at some of our latest theories and insights, and, if you're interested, you can even become an honorary member of the Flat Earth Society. So stick around.

#### **Mission Statement-**

• Background information on the Flat Earth Society

· The Flat Earth Society's purpose - why we do what we do

#### **Why a Flat Earth?**

• Why we don't believe the world is round

· Scientific data and measurements backing up our claims

**Fighting the "Evidence"**-

• Dispelling common myths about "proof" regarding round earth theory • Uncovering the conspiracy to withold the truth from the public

**Current Events-**

• What the Flat Earth Society is doing

 $\alpha$  . The contract of the  $\alpha$ 

• What you can do to help out in your own community

**Join the Flat Earth Society-**

![](_page_29_Picture_17.jpeg)

![](_page_29_Picture_18.jpeg)

![](_page_29_Picture_19.jpeg)

![](_page_30_Picture_0.jpeg)

![](_page_30_Picture_1.jpeg)

![](_page_30_Picture_2.jpeg)

# Let's pause for questions from the audience….

![](_page_30_Picture_4.jpeg)

![](_page_30_Picture_5.jpeg)

![](_page_30_Picture_6.jpeg)

# teachers'domain®

![](_page_31_Picture_1.jpeg)

Digital Media Resources for the Classroom

# www.teachersdomain.org

![](_page_31_Picture_4.jpeg)

Major funding for this project is provided by the National **icience Foundation** 

![](_page_31_Picture_6.jpeg)

A collection of the National **Science Dgital Library** 

![](_page_31_Picture_8.jpeg)

**Teachers' Domain is** produced by WGBH Boston

![](_page_32_Picture_0.jpeg)

# What is Teachers' Domain?

• Free online media resources from public television and other trusted sources

![](_page_32_Picture_3.jpeg)

• Professional development science courses feature the resources in the collections

![](_page_32_Picture_5.jpeg)

![](_page_32_Picture_6.jpeg)

![](_page_32_Picture_7.jpeg)

![](_page_33_Picture_0.jpeg)

# Teachers' Domain Content Meets Teachers' Needs

### **National Science Education Standards**

**US.NSES.5-8.sci.A CONTENT STANDARD A: US.NSES.5-8.sci.A.1** ABILITIES NECESSARY TO DO SCIENTIFIC INQUIRY US.NSES.5-8.sci.A.1.a IDENTIFY QUESTIONS THAT CAN BE ANSWERED THROUGH SCIENTIFIC INVESTIGATIONS. Students should develop the ability to refine and refocus broad and ill-defined questions. An important aspect of this ability consists of students" ability to clarify questions and inquiries and direct them toward objects and phenomena that can be described, explained, or predicted by scientific investigations. Students should develop the ability to identify their questions with scientific ideas, concepts, and quantitative relationships that guide investigation.

![](_page_33_Picture_4.jpeg)

![](_page_33_Picture_5.jpeg)

![](_page_33_Picture_6.jpeg)

![](_page_33_Picture_7.jpeg)

![](_page_34_Figure_0.jpeg)

### Resource topic: Plate Tectonics Break Out: Main Room

![](_page_35_Picture_2.jpeg)

Authorship

Author:Are they reputable?: Institutional affiliation:

![](_page_35_Picture_5.jpeg)

Publishing body

Org name: Org recognized in field of study?: Org suitable to address topic?:

![](_page_35_Picture_7.jpeg)

URL on web server from org with a clear stake in the issue?:Org has political or philosophical agenda?:

![](_page_35_Picture_9.jpeg)

Includes bibliography?: Includes related resources?:

![](_page_35_Picture_11.jpeg)

Currency/Ti meliness

Publication date:Copyright date:

# Media Literacy is a 21st Century Skill

![](_page_36_Picture_1.jpeg)

![](_page_36_Picture_2.jpeg)

![](_page_36_Picture_3.jpeg)

![](_page_37_Picture_0.jpeg)

![](_page_37_Picture_1.jpeg)

Daniella Quiñones daniella\_quinones@wgbh.org

![](_page_37_Picture_3.jpeg)

Dr. Russanne Lowrustylow@mac.com

![](_page_37_Picture_5.jpeg)

Resource list for tonight's presentation: http://www.diigo.com/list/nsdlworkshops/web-sem-wgbh

![](_page_37_Picture_7.jpeg)

![](_page_37_Picture_8.jpeg)

![](_page_37_Picture_9.jpeg)

Resources from this seminar: http://www.diigo.com/list/nsdlworkshops/web-sem-wgbh Search for "diigo nsdl workshops wgbh"

Learn about new tools and resources, discuss issues related to science education, find out about ways to enhance your teaching at: http://expertvoices.nsdl.org/learningdigitalK12

![](_page_38_Picture_2.jpeg)

http://nsdl.org

![](_page_38_Picture_4.jpeg)

![](_page_38_Picture_5.jpeg)

![](_page_39_Picture_0.jpeg)

## **http://www.elluminate.com**

![](_page_39_Picture_2.jpeg)

![](_page_40_Picture_0.jpeg)

## **http://learningcenter.nsta.org**

![](_page_41_Picture_0.jpeg)

### • *NSDL: Engineering: Because Dreams Need Doing* **February 19, 2009**

- *NSTA: How to Maximize Your NSTA Conference Experience* **March 3, 2009**
	- *NSTA Learning Center: Focus on Education Leaders* **March 11, 2009**

National Science Teachers AssociationDr. Francis Q. Eberle, Executive Director Zipporah Miller, Associate Executive Director Conferences and Programs Al Byers, Assistant Executive Director e-Learning

NSTA Web Seminars

Paul Tingler, Director Web Seminars, Symposia, and Online Short Courses

Jeff Layman, Technical Coordinator

![](_page_42_Picture_4.jpeg)

![](_page_43_Picture_0.jpeg)

# Web Seminar Evaluation:

## Click on the URL located on the Chat Window